# **Concurrency**

COMS W4115

Prof. Stephen A. Edwards Spring 2002 Columbia University Department of Computer Science

### **Concurrency**

Multiple, simultaneous execution contexts.

Want to "walk and chew gum at the same time" to

- Capture simultaneity of system structure E.g., Web Servers must deal with multiple, simultaneous, independent requests.
- Deal with independent physical devices The disk drive is delivering data while the network is delivering packets while the user is typing while...
- Increase performance Split the problem into parts and solve each on <sup>a</sup> separate processor

#### **Coroutines**

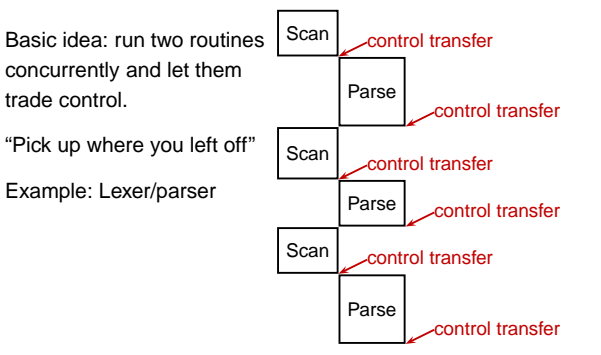

## **Coroutines**

**char c;**

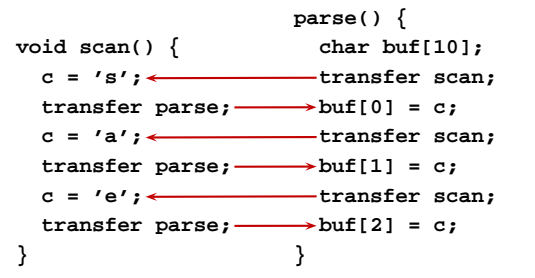

# **Implementing Coroutines**

Languages such as C, C++, Java don't have direct support.

Some libraries provide such <sup>a</sup> mechanism.

Challenge: Each couroutine needs <sup>a</sup> separate stack

Can be faked; often done.

**}**

# **Faking Coroutines in C**

```
/* returns 0 1 .. 9 10 9 .. 1 0 0 .. */
int count() {
  static int state = 0;
                                 int state = 0; /* program counter state */
  static int i;
                                 /* use static, not automatic vars */
   switch (state) {
   case 0:
     for ( i = 0 ; i < 10 ; i++ ) {
        state = 1; return i;
   case 1: ;
    }
     for ( i = 10 ; i > 0 ; i-- ) {
        state = 2; return i;
   case 2: ;
     }
     for (;;) {
        state = 3; return 0;
   case 3: ;
    }
  }
}
```
# **Faking Coroutines in Java**

#### Harder because it insists on more structure.

```
class Corout {
  int state = 0;
  int i;
 public int count() {
    switch (state) {
    case 0:
      i = 0;
    case 1:
      while (i < 10) { state = 1; return i++; }
      i = 10;
    case 2:
      while ( i > 0 ) { state = 2; return i--; }
    case 3:
      state = 3; return 0;
    }
    return 0;
  }
```
# **Faking Coroutines in C**

/\* returns 0 1 .. 9 10 9 .. 1 0 0 .. \*/ **int count() {**

**int i;**

**}**

```
for ( i = 0 ; i < 10 ; i++ ) {
              return i;
}
for ( i = 10 ; i > 0 ; i-- ) {
              return i;
}
for (;;) {
              return 0;
}
```
# **Cooperative Multitasking**

Coroutines explicitly say when to context switch and who to run next.

Programmer completely responsible for scheduling.

Alternative: cooperative multitasking

Programs explicitly release control to operating system.

Operating system responsible for deciding which program runs next.

# **Cooperative Multitasking**

```
Typical MacOS < 10 or Windows < 95 program:
void main() {
  Event e;
  while ( (e = get_next_event
()) != QUIT ) {
                                  Magical
    switch (e) {
      case CLICK: /* ... */ break;
      case DRAG: /* ... */ break;
      case DOUBLECLICK: /* ... */ break;
      case KEYDOWN: /* ... */ break;
      /* ... */
    }
 }
}
```
## **Cooperative Multitasking**

#### Advantages:

- Frees the programmer from worrying about which other processes are running
- Cheap to implement.

#### Disadvantages:

- Malicious process may never call **get next event**.
- Programmer needs to add calls to long-executing event responses.
- Programmer still partially responsible for scheduling.

# **Multiprogramming History**

First processors ran batch jobs: resident monitor loads one program, runs it, then loads the next.

Problem: I/O was slow, even by the standards of the time.

You're wasting expensive cycles waiting for the punch card reader!

Solution: Multiprogramming with interrupt-driven I/O

## **Multiprogramming**

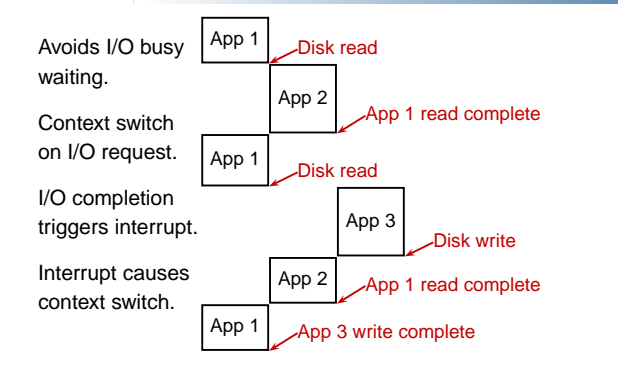

# **Preemptive Multitasking**

Idea: give the OS the power to interrupt any process. Advantages:

Programmer completely freed from thinking about scheduling: never needs to say "context switch."

Scheduler can enforce fairness: no process may monopolize processor

#### Disadvantages:

Heavyweight: each process typically has own memory map (switching costly)

Inter-program interaction now asynchronous: program may be interrupted anywhere

# **Timesharing**

Model used on most modern operating systems (e.g., Unix 1970s, Windows/Mac 2000s)

System runs multiple threads. Each a separate execution context (registers, stack, memory).

Single-processor system has OS switch among threads. Each imagines it is running on its own computer.

Concurrent, but not simultaneous execution. Only one thread running at <sup>a</sup> time. Gives the impression of simultaneity.

## **Three Threads on <sup>a</sup> Uniprocessor**

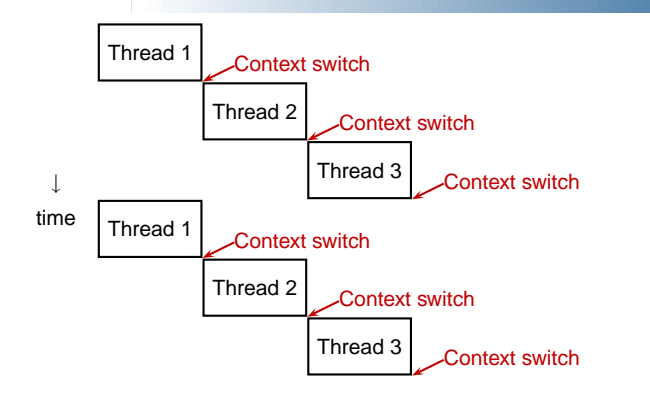

# **Concurrency Schemes Compared**

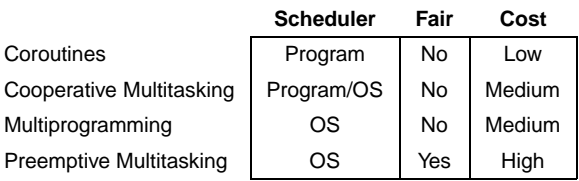

### **Java's Support for Concurrency**

# **Concurrency Support in Java**

Based on preemptive multitasking.

Threads and synchronization part of language.

Model: multiple program counters sharing <sup>a</sup> memory space. Separate stacks.

All objects can be shared among threads.

Fundamentally nondeterministic, but language provides some facilities for avoiding it.

### **Thread Basics**

Creating <sup>a</sup> thread:

```
class MyThread extends Thread {
  public void run() {
    /* thread body */
  }
}
```
**MyThread mt <sup>=</sup> new MyThread();** // Create the thread **mt.start();** // Invoke run, return immediately

# **Thread Basics**

A thread is <sup>a</sup> separate program counter with its own stack and local variables.

It is not an object: the **Thread** class is just <sup>a</sup> way to start a thread.

A thread has no sense of ownership: classes, objects, methods, etc. do not belong to any particular thread.

Any method may be executed by one or more threads, even simultaneously.

# **Suspension: The Sleep Method**

```
public void run() {
  for(;;) {
    try {
      sleep(1000); // Pause for 1 second
    } catch (InterruptedException e) {
       return; // Caused by thread.interrupt()
    }
    System.out.println("Tick");
  }
}
```
## **Sleep**

**}**

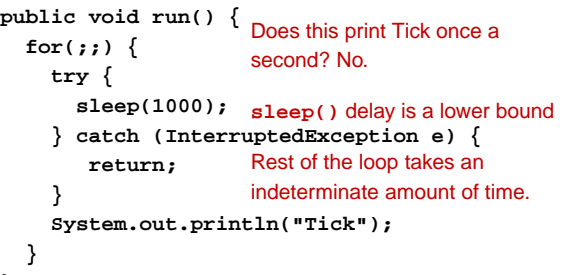

#### **Races**

In <sup>a</sup> concurrent world, always assume something else is accessing your objects.

Other threads are your adversary

Consider what can happen when two threads are simultaneously reading and writing.

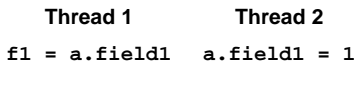

**f2 <sup>=</sup> a.field2 a.field2 <sup>=</sup> 2**

## **Thread 1 sees old values**

Thread 1 runs before Thread 2

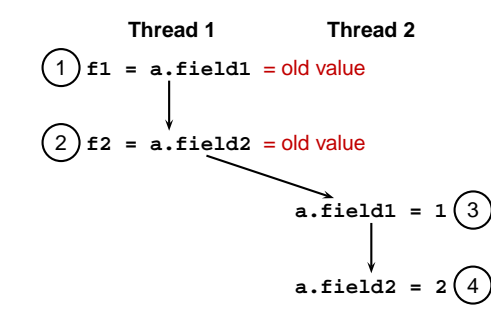

#### **Thread 1 sees new values**

Thread 1 runs after Thread 2

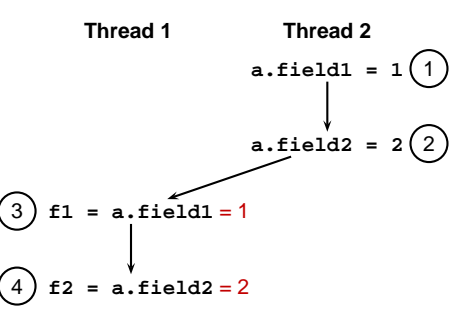

## **Thread 1 sees inconsistent values**

Execution of Thread 1 interrupts execution of Thread 2

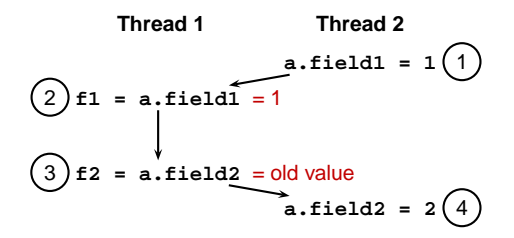

#### **Non-atomic Operations**

Biggest problem is the third case: reader thread sees partially-updated values

Might violate an invariant

Problem is non-atomic updates. Want

no write to interrupt <sup>a</sup> read;

no read to interrupt <sup>a</sup> write; and

no write to interrupt <sup>a</sup> write.

### **Non-atomic operations**

```
class NonAtomCount {
  int c1 = 0, c2 = 2;
```
**}**

```
public void count() { c1++; c2++; }
```
**public int readcount() { return c1 <sup>+</sup> c2; }**

Invariant: **readcount** should return an even number.

Need both **count** and **readcount** to be atomic.

# **The Synchronized Statement**

**public void myMethod() {**

Grab someobj's lock

**synchronized (someobj) {** // quick operation that must be atomic **}** Release lock

// take <sup>a</sup> long time

**synchronized (someobj) {** Grab someobj's lock

// quick operation that must be atomic

← Release lock

**}**

### **Subtle Non-atomic Operations**

Java assumes a 32-bit architecure 32-bit reads and writes are guaranteed atomic 64-bit operations may not be **int i; double d; Thread 1 i <sup>=</sup> 10; d <sup>=</sup> 10.0; Thread 2 i <sup>=</sup> 20; d <sup>=</sup> 20.0; i** guaranteed to contain 10 or 20 **d** may contain garbage (one word from 10.0, the other 20.0)

# **Synchronized Methods**

**class AtomCount { int c1 <sup>=</sup> 0, c2 <sup>=</sup> 2; public synchronized void count() {** Grab lock while method running **c1++; c2++; } public synchronized int readcount() {**

**return c1 <sup>+</sup> c2; }**

Object's lock acquired when <sup>a</sup> **synchronized** method is invoked.

Lock released when method terminates.

**}**

### **Locks: Making Things Atomic**

Each object has <sup>a</sup> lock that may be owned by <sup>a</sup> thread

A thread waits if it attempts to acquire an lock already owned by another thread

The lock is <sup>a</sup> counter: <sup>a</sup> thread may lock an object twice

# **Synchronized Methods**

Marking <sup>a</sup> method synchronized is rather coarse

- Grabs the lock throughout the (potentially long) execution of the method. May block other threads.
- Only grabs the lock for its object. Can't share <sup>a</sup> lock outside the object.

Alternative: The synchronized statement

## **The Synchronized Statement**

Choice of object to lock is by convention; language/compiler is mute.

Responsibility of programmer to ensure proper synchronization.

Potentially every variable can be shared; compiler does not check for "missing" synchronized statements.

Difficult to get right: Java libraries from Sun still have thread-safety bugs.

#### **Deadlock**

**1**

 **synchronized (foo) { synchronized (bar) { // ... } } synchronized (bar) { <sup>2</sup> synchronized (foo) { <sup>3</sup> // ... } }**

Moral: Always acquire locks in the same order.

# **Priorities**

Each thread has <sup>a</sup> priority from 1 to 10 (5 is typical) Scheduler's job is to keep the highest-priority thread running

**thread.setPriority(6)**

### **What the Language Spec. Says**

From The Java Language Specification,

Every thread has <sup>a</sup> priority. When there is competition for processing resources, threads with higher priority are generally executed in preference to threads with lower priority. Such preference is not, however, <sup>a</sup> guarantee that the highest priority thread will always be running, and thread priorities cannot be used to reliably implement mutual exclusion.

Vague enough?

# **Multiple Threads at the Same Priority?**

Language gives implementer freedom

Calling **yield()** suspends the current thread to allow another at the same priority to run . . . maybe.

Solaris implementation runs threads until they stop themselves (**wait()**, **yield()**, etc.)

Windows implementation timeslices.

# **Starvation**

Java does not provide <sup>a</sup> fair scheduler.

Higher-priority threads can consume all the resources and prevent threads from running.

This is *starvation*.

A timing dependent function of program, hardware, and implementation.

# **Waiting for <sup>a</sup> Condition**

Say you want <sup>a</sup> thread to wait for <sup>a</sup> condition before proceeding.

An infinite loop might deadlock the system

**while (!condition()) {}**

Yielding avoids deadlock (probably), but is very inefficient.

**while (!condition()) yield();**

Thread reawakened frequently to check the condition: polling.

## **Java's Solution: wait() and notify()**

**wait()** is like **yield()**, but <sup>a</sup> waiting thread can only be reawakened by another thread.

> Always in <sup>a</sup> loop; could be awakened before condition is true

**while (!condition()) wait();**

Thread that might affect the condition calls **notify()** to resume the thread.

Programmer's responsible for ensuring each **wait()** has a matching **notify()**.

# **wait() and notify()**

 $\epsilon$ 

Each object maintains <sup>a</sup> set of threads that are waiting for its lock (its wait set).

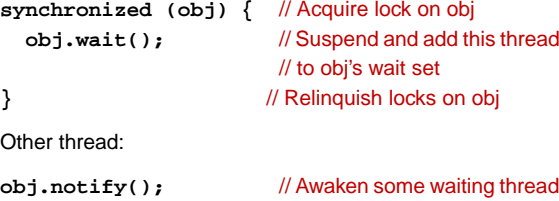

# **wait() and notify()**

Thread 1 acquires lock on obj

Thread 1 calls **wait()** on obj

Thread 1 releases lock on obj and adds itself to object's wait set.

Thread 2 calls **notify()** on obj (must have acquired lock)

Thread 1 is reawakened; it was in obj's wait set

Thread 1 reacquires lock on obj

Thread 1 continues from the **wait()**

# **wait() and notify()**

#### Confusing enough?

**notify()** nondeterministically chooses one thread to reawaken (many may wait on the same object). So what happens where there's more than one?

**notifyAll()** enables all waiting threads. Much safer.

# **Building <sup>a</sup> Blocking Buffer**

**class OnePlace { El value;**

**}**

```
public synchronized void write(El e) { .. }
public synchronized El read() { .. }
```
Only one thread may read or write the buffer at any time

**Other Approaches to Concurrency**

Thread will block on read if no data is available

Thread will block on write if data has not been read

# **Building <sup>a</sup> Blocking Buffer**

```
synchronized void write(El e)
   throws InterruptedException {
  while (value != null)
     wait(); // Block while full
  value = e;
  notifyAll(); // Awaken any waiting read
}
```
**public synchronized El read() throws InterruptedException { while (value == null)** wait(); // Block while empty **El <sup>e</sup> <sup>=</sup> value; value <sup>=</sup> null; notifyAll();** // Awaken any waiting write **return e; }**

### **co-begin/end**

Statements in <sup>a</sup> Java block are composed sequentially

**a(); b(); c();**

```
}
```
**{**

Other languages (e.g., Esterel) include concurrent composition:

```
emit A; pause; emit B
||
  emit C
||
  emit D; pause; emit E
```
#### **Thread States**

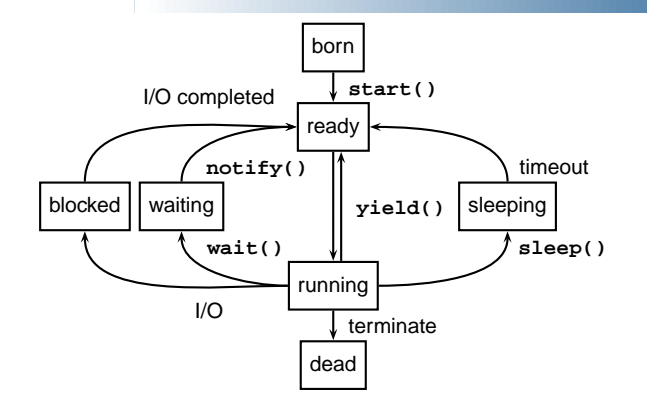

### **Concurrent Composition**

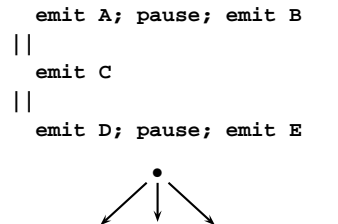

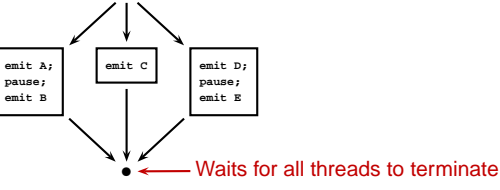

## **Parallel Loops**

```
SR (provides a parallel loop):
```
**co (i := 5 to 7) -> p(a, b, i) oc**

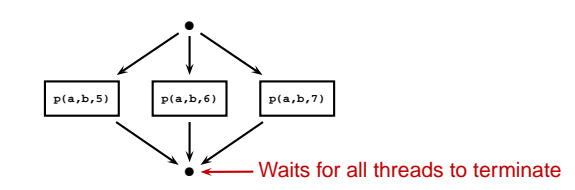

# **Launch-at-elaboration**

A procedure can execute <sup>a</sup> task concurrently in Ada:

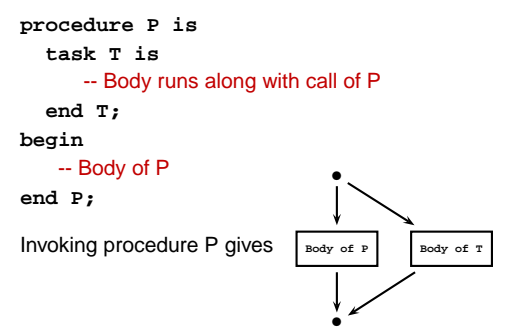

# **Fork/Join**

Java uses fork/join (actually start/join) to invoke and wait for threads. Permits nonnested behavior.

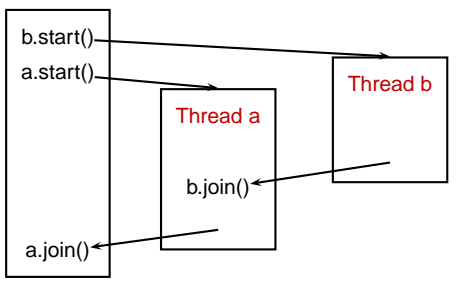

# **Implicit Receipt and the RPC Model**

Normally, when you call <sup>a</sup> procedure in <sup>a</sup> program, that procedure is part of the same program:

**foo(x, y, z)**

Remote procedure call modifies this to allow the procedure to be part of <sup>a</sup> different program on <sup>a</sup> different computer.

Rather than passing arguments on the stack and the return value in <sup>a</sup> register, RPC passes both over <sup>a</sup> network (e.g., using TCP).

# **Implicit Receipt**

This is a client/server model:

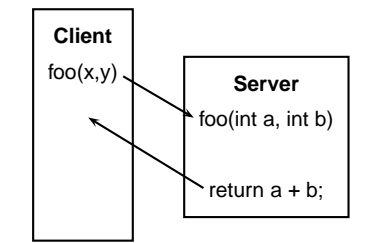

# **Implicit Receipt**

The server generally allows multiple RPC requests at once. Each gets its own thread.

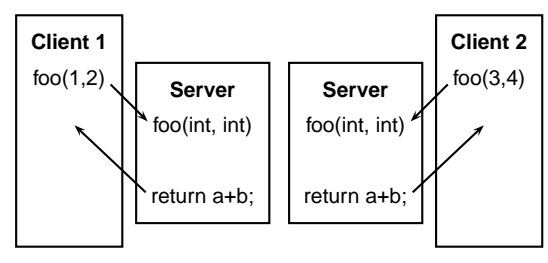

# **Early Reply**

A procedure usually terminates when it returns.

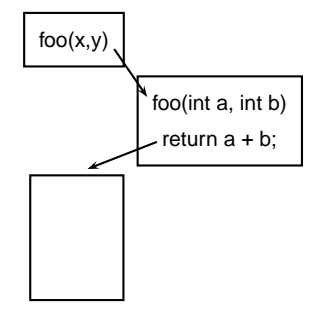

# **Early Reply**

#### But what if it didn't?

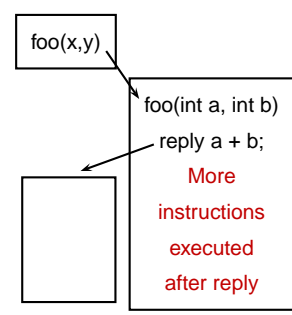